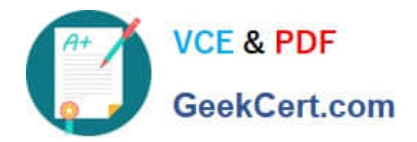

# **C\_C4H410\_21Q&As**

SAP Certified Application Associate - SAP Sales Cloud 2111

# **Pass SAP C\_C4H410\_21 Exam with 100% Guarantee**

Free Download Real Questions & Answers **PDF** and **VCE** file from:

**https://www.geekcert.com/c\_c4h410\_21.html**

100% Passing Guarantee 100% Money Back Assurance

Following Questions and Answers are all new published by SAP Official Exam Center

**C** Instant Download After Purchase

**83 100% Money Back Guarantee** 

- 365 Days Free Update
- 800,000+ Satisfied Customers

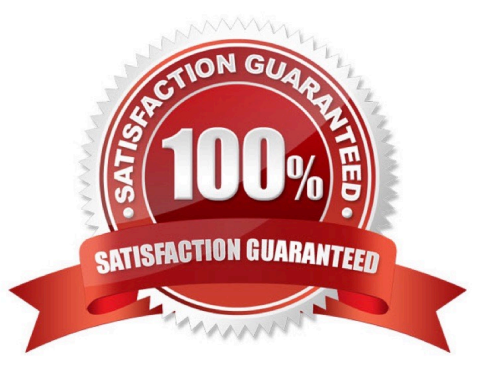

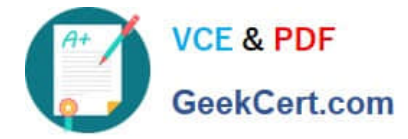

#### **QUESTION 1**

Which characteristics apply to the SAP customer factsheet? Note: There are 2 correct Answers to this question.

- A. Editing can be performed directly in the factsheet.
- B. Data is displayed in PDF format.
- C. Connection with the Web service in SAP ERP or SAP CRM is invoked.
- D. A VPN connection is required.

Correct Answer: BC

### **QUESTION 2**

How can you create a business user in SAP Sales Cloud? Note: There are 2 correct Answers to this question.

- A. Manually create an employee.
- B. Change the fine-tuning activity.
- C. Import using a migration template.
- D. Replicate accounts from SAP CRM.

Correct Answer: AC

### **QUESTION 3**

There is a report that uses real-time data in SAP BusinessObjects BI. You want to use this report in SAP Sales Cloud, with minimum effort spent. How do you achieve this?

- A. Use a mashup approach.
- B. Build a custom dashboard.
- C. Build a custom UI screen.
- D. Use a data transfer approach.

Correct Answer: A

#### **QUESTION 4**

Which action should you execute to set the pricing status in a sales order to Calculated?

A. Trigger simulation on the sales order in a non-integrated environment.

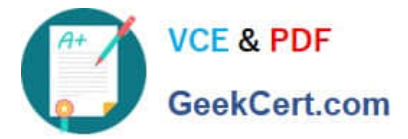

- B. Trigger simulation on the sales order in an integrated environment.
- C. Trigger a consistency check in the sales order.
- D. Trigger Submit for Approval in the sales order.

Correct Answer: B

## **QUESTION 5**

For which of the following options can you apply workflow rules? Note: There are 2 correct Answers to this question.

- A. Define and activate custom fields.
- B. Send e-mail notifications.
- C. Define an action response template.
- D. Define conditions for the action field update.

Correct Answer: BD

[C\\_C4H410\\_21 PDF Dumps](https://www.geekcert.com/c_c4h410_21.html) [C\\_C4H410\\_21 VCE Dumps](https://www.geekcert.com/c_c4h410_21.html) [C\\_C4H410\\_21 Study Guide](https://www.geekcert.com/c_c4h410_21.html)